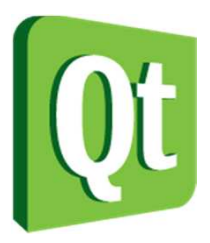

#### Qt in Education

#### Custom Models

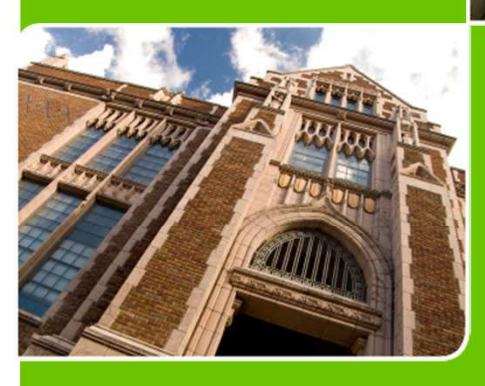

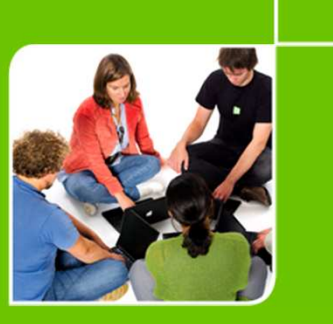

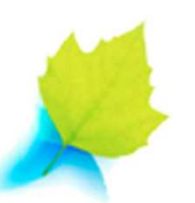

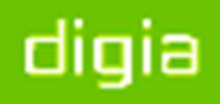

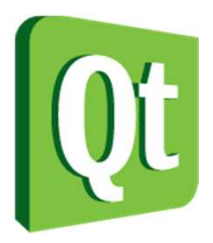

© 2012 Digia Plc.

The enclosed Qt Materials are provided under the Creative Commons Attribution-Share Alike 2.5 License Agreement.

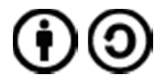

The full license text is available here: http://creativecommons.org/licenses/by-sa/2.5/legalcode.

Digia, Qt and the Digia and Qt logos are the registered trademarks of Digia Plc. in Finland and other countries worldwide.

digia

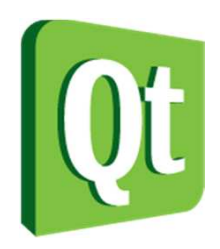

### Model View

- The model view classes focus on separating data from visualization from modification
- The separation of data makes it possible to avoid duplicationof data as well as live generation ofdataModel**Delegate**

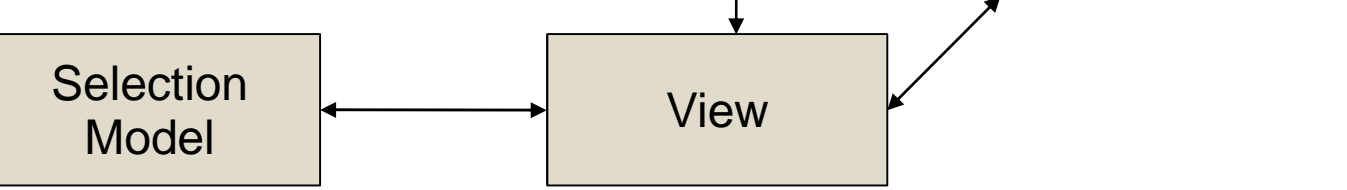

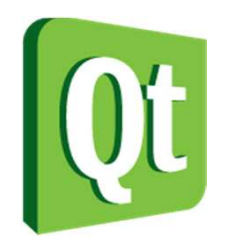

#### Model Indexes

● The key to communication between the model and view is the QModelIndex class

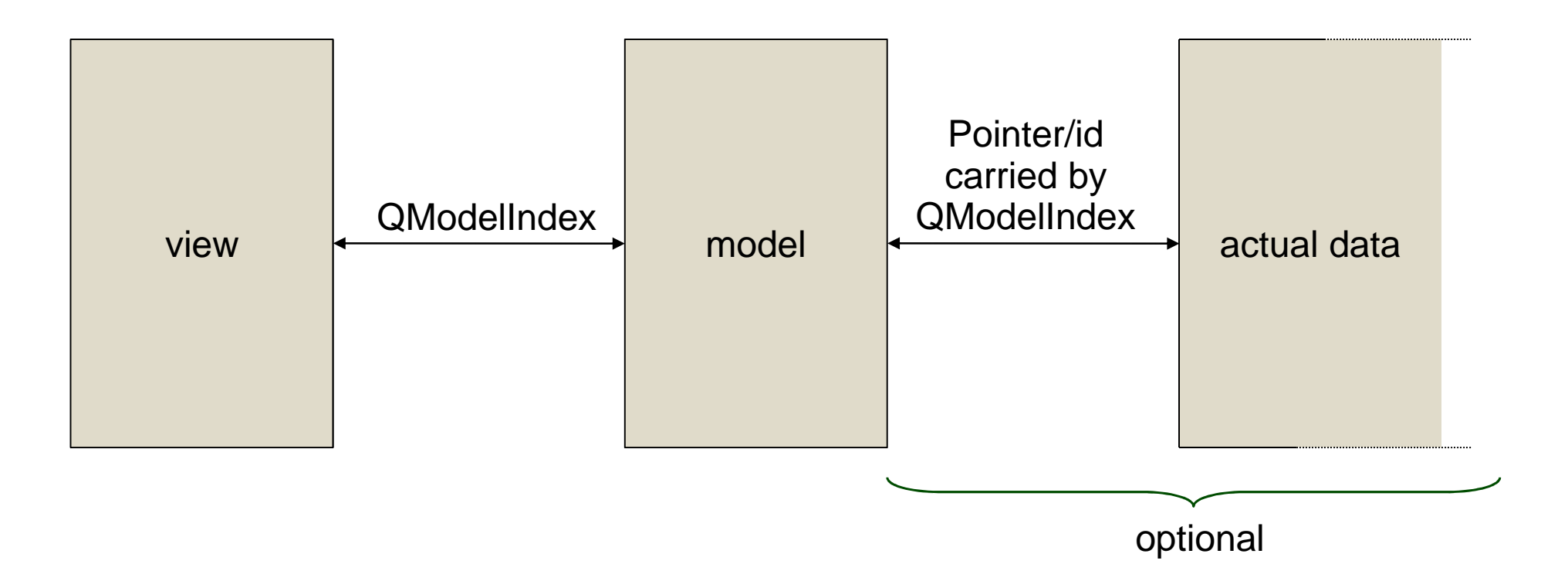

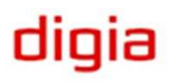

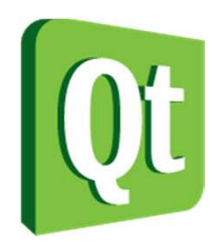

#### Model Indexes

● The QAbstractItemModel interface exposes model indexes to the view

**QModelIndex** index(int row, int column, const **QModelIndex** &parent) const **QModelIndex** parent(const **QModelIndex** &index) const

bool hasChildren(const **QModelIndex** &parent) const int columnCount(const **QModelIndex** &parent) const int rowCount(const **QModelIndex** &parent) const

QVariant data(const **QModelIndex** &index, int role) const bool setData(const **QModelIndex** &index, const QVariant &value, int role)

diala

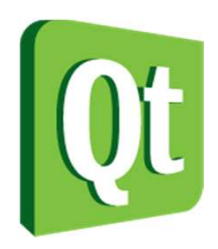

# Creating Models

- All models are derived from the QAbstractItemModel class
- For non-tree models it is better to start from the simplified interfaces
	- 0 QAbstractListModel – for single-column lists
	- 0 QAbstractTableModel – for tables

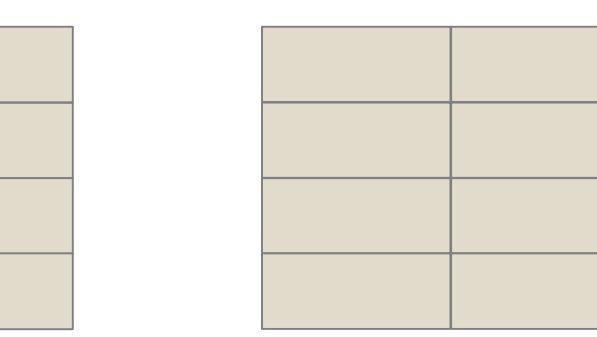

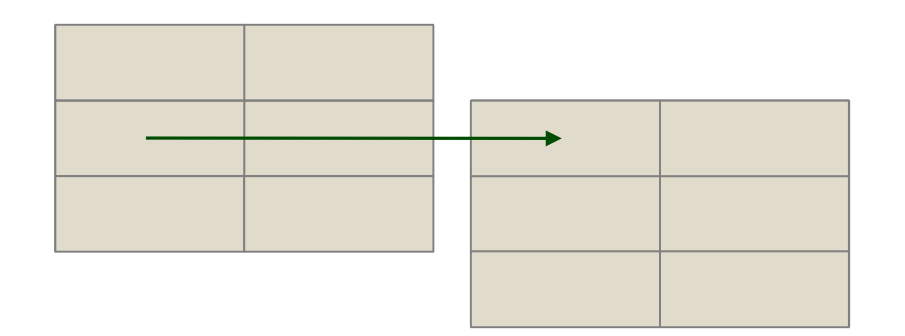

dıqıa

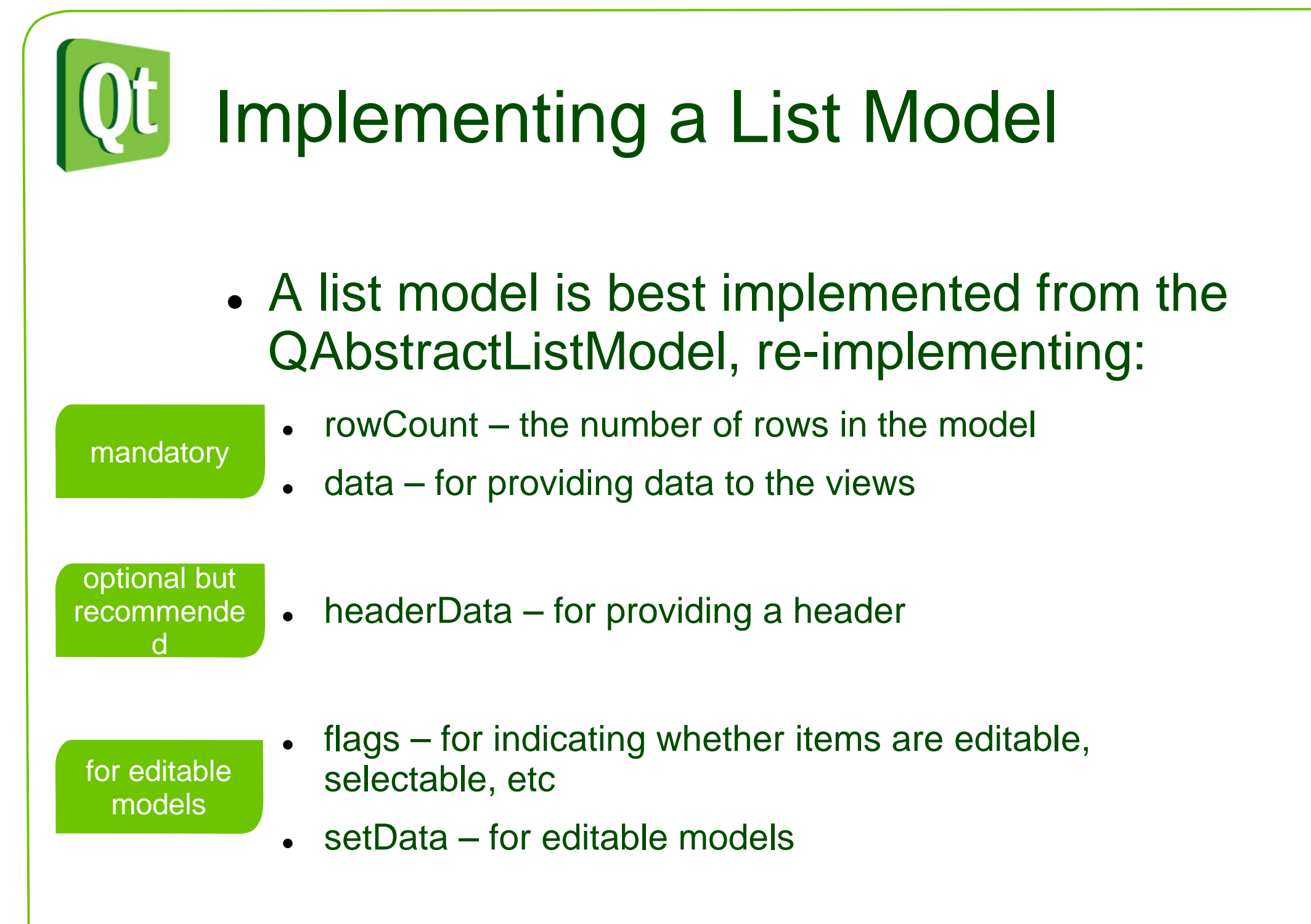

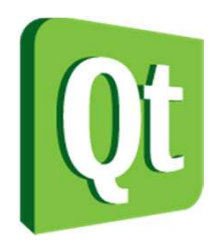

## A List Model

- A non-editable, minimal list model
	- $\bullet$ Headers are uncommon in single-column lists

```
class ListModel : public QAbstractListModel{Q_OBJECTpublic:
explicit ListModel(QObject *parent = 0);int rowCount(const QModelIndex &parent=QModelIndex()) const;QVariant data(const QModelIndex &index, 
int role=Qt::DisplayRole) const;};
```
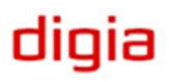

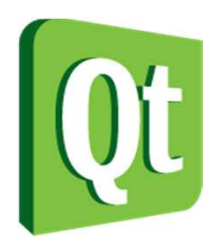

#### A List Model

```
int ListModel::rowCount(const QModelIndex &parent) const{return 10;}QVariant ListModel::data(const QModelIndex &index, int role) const\{if(!index.isValid() || role!=Qt::DisplayRole)return QVariant();return QVariant(index.row()+1);}
```
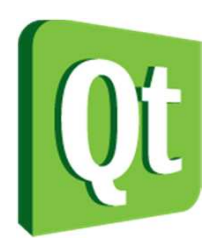

## Using the List Model

QListView \*listView = new QListView(this);listView->setModel(new ListModel(this));

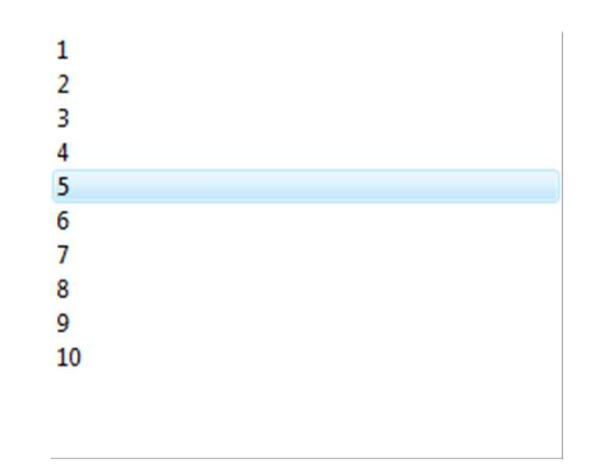

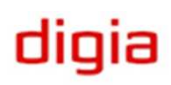

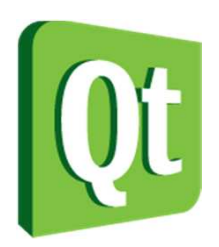

#### Implementing a Table Model

- Table models are derived from QAbstractTableModel – which is a superset of QAbstractListModel
- Re-implement the following methods
	- 0 columnCount – the number of columns
	- 0 rowCount, data, headerData, flags, setData

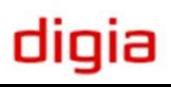

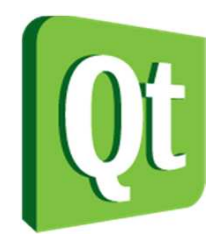

#### ● **• An editable table model**

```
class TableModel : public QAbstractTableModel\{Q_OBJECTpublic:
explicit TableModel(QObject *parent = 0);int rowCount(const QModelIndex &parent=QModelIndex()) const;
```

```

int columnCount(const QModelIndex &parent=QModelIndex()) const;
```

```
QVariant data(const QModelIndex &index, int role=Qt::DisplayRole) const;QVariant headerData(int section,
```
Qt::Orientation orientation, int role=Qt::DisplayRole) const;

```
bool setData(const QModelIndex &index, 
const QVariant &value, int role=Qt::EditRole);
Qt::ItemFlags flags(const QModelIndex &index) const;
```

```
private:
int m_data[10][10];};
```

$$
_{\rm digia}
$$

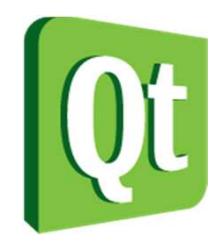

```
TableModel::TableModel(QObject *parent) :QAbstractTableModel(parent)\{for(int i=0; i<10; ++i)

for(int j=0; j<10; ++j)
m_data[i][j] = (i+1)*(j+1);}int TableModel::rowCount(const QModelIndex &parent) const\{return 10;}int TableModel::columnCount(const QModelIndex &parent) const{return 10;}
```
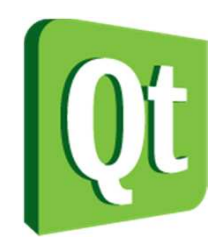

```
QVariant TableModel::data(const QModelIndex &index, int role) const{if(!index.isValid())
return QVariant();if(\text{role} == \text{Qt}::\text{Displayer}
return QVariant(m_data[index.row()][index.column()]);return QVariant();}QVariant TableModel::headerData(int section, 
Qt::Orientation orientation, int role) const{if(role != Qt::DisplayRole)return QVariant();return QVariant(section+1);}
```
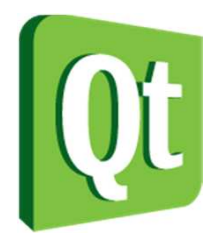

```
Qt::ItemFlags TableModel::flags(const QModelIndex &index) const
```

```
{return (Qt::ItemIsSelectable | Qt::ItemIsEditable | Qt::ItemIsEnabled);}bool TableModel::setData(const QModelIndex &index, const QVariant &value, int role){if(!index.isValid())return false;if(role != Qt::EditRole)return false;if(!value.canConvert<int>())return false;m data[index.row()][index.column()] = value.toInt();
   emit dataChanged(index, index);
    return true;}
```
diqia

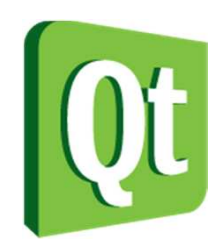

### Using the Table Model

QTableView \*tableView = new QTableView(this);tableView->setModel(new TableModel(this));

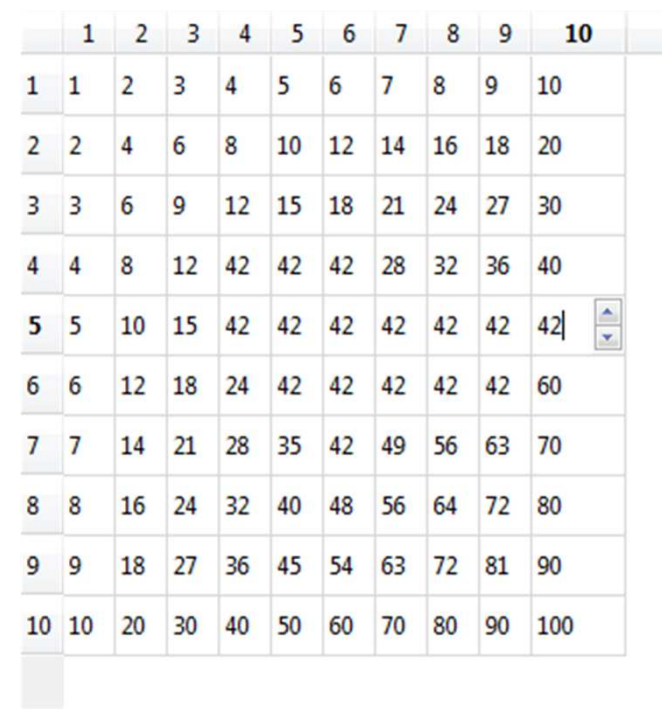

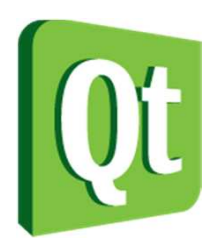

#### Implementing a Tree Model

- Tree models need to implement the full QAbstractItemModel interface
	- $\bullet$ All methods from lists and tables
	- $\bullet$  parent – returns the model index of the parent of the item
	- $\bullet$  index – returns a model index for a given item of a given parent

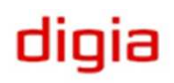

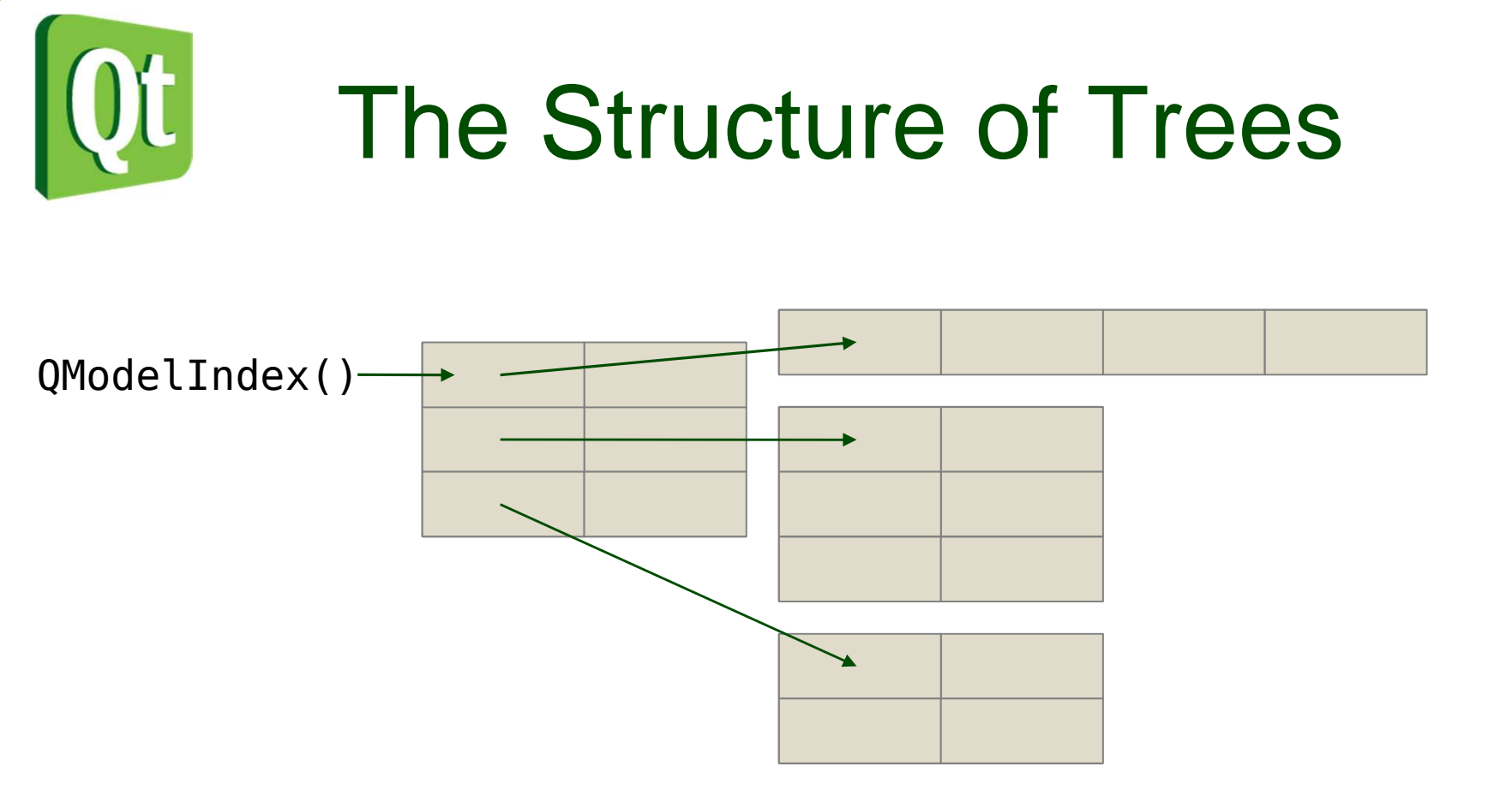

- $\bullet$ Tables containing other tables
- $\bullet$  Only the first column is allowed to be the parent of a sub-table
- $\bullet$  The root index has no parent, i.e. an invalid **QModelIndex**

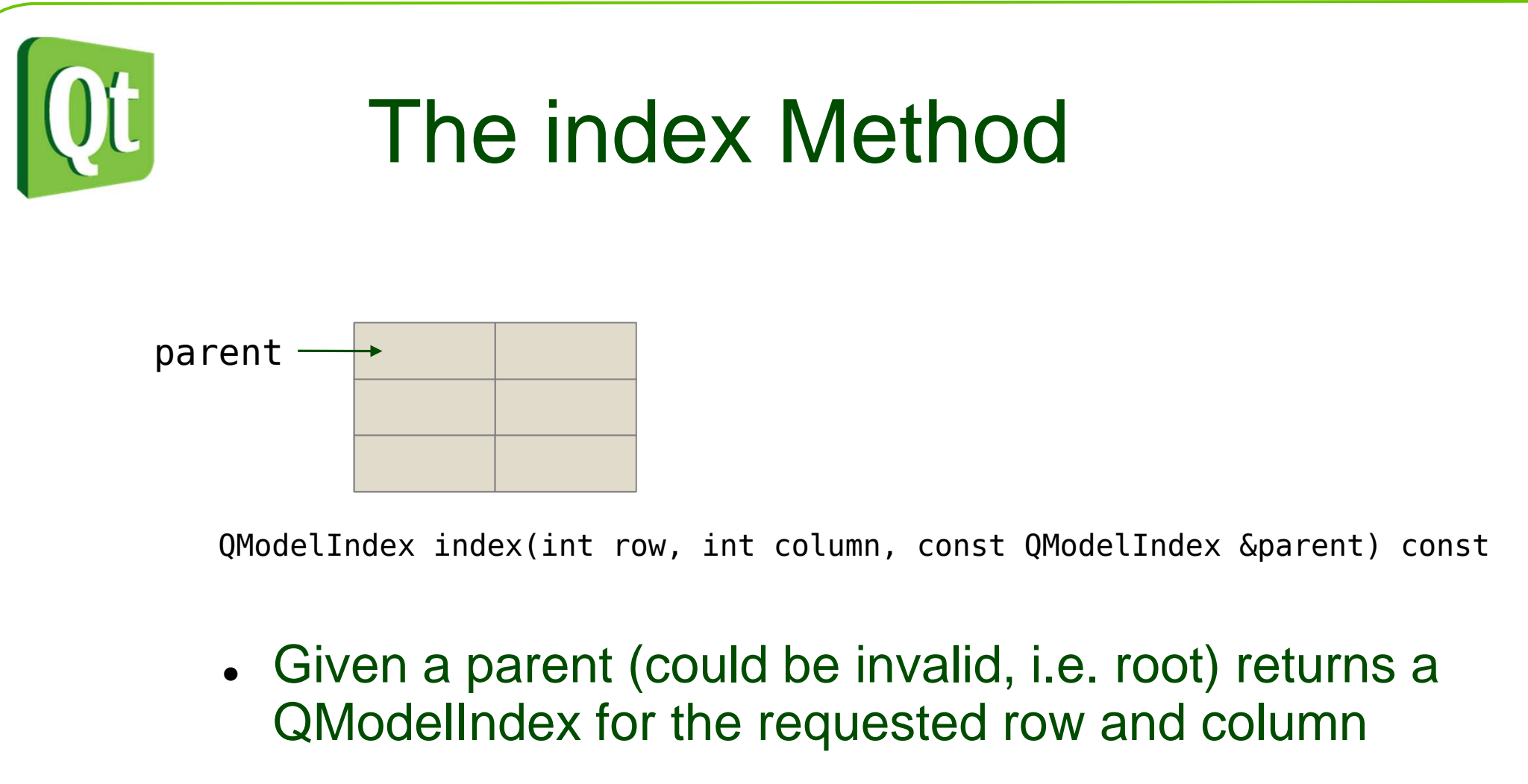

 $\bullet$  The model uses createIndex to create a valid QModelIndex instance, or QModelIndex() for invalid

diqia

QModelIndex createIndex(int row, int column, void \*ptr) constQModelIndex createIndex(int row, int column, quint32 id) const

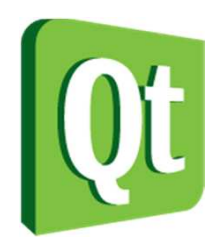

#### createIndex

- The create index method provides storage for an integer or a pointer
	- 0 This is used as the link from the model to the underlaying data

QModelIndex createIndex(int row, int column, void \*ptr) constQModelIndex createIndex(int row, int column, quint32 id) const

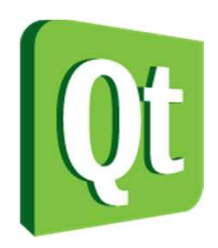

- The parent method returns a QModelIndex for the item's parent
	- 0 Requires the row of the parent
		- −– Might require the parent's parent

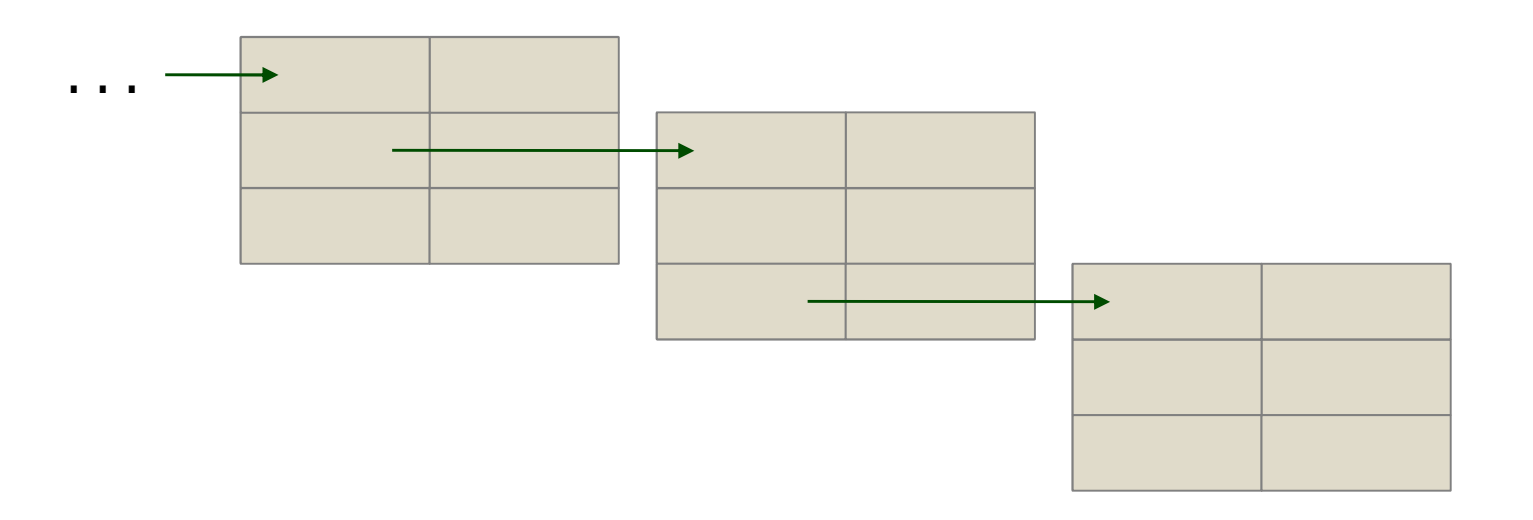

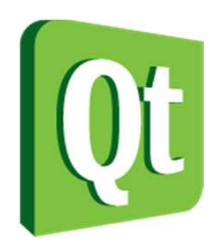

- The parent method returns a QModelIndex for the parent
	- 0 Requires the row of the parent
		- −– Might require the parent's parent

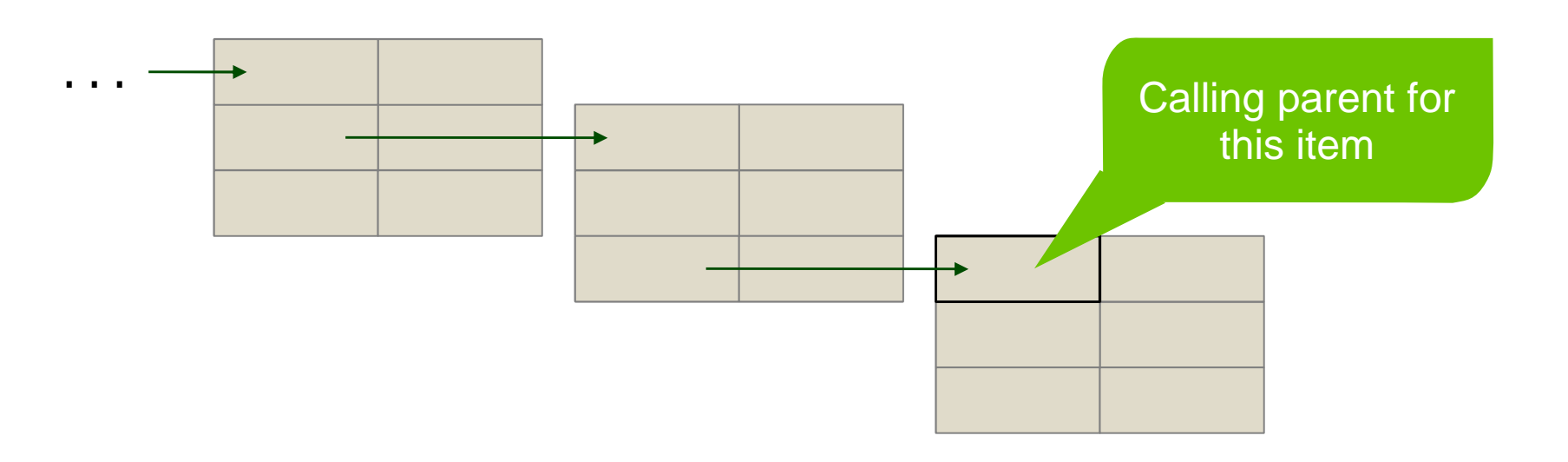

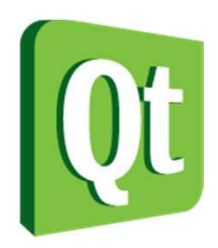

- The parent method returns a QModelIndex for the parent
	- 0 Requires the row of the parent
		- −– Might require the parent's parent

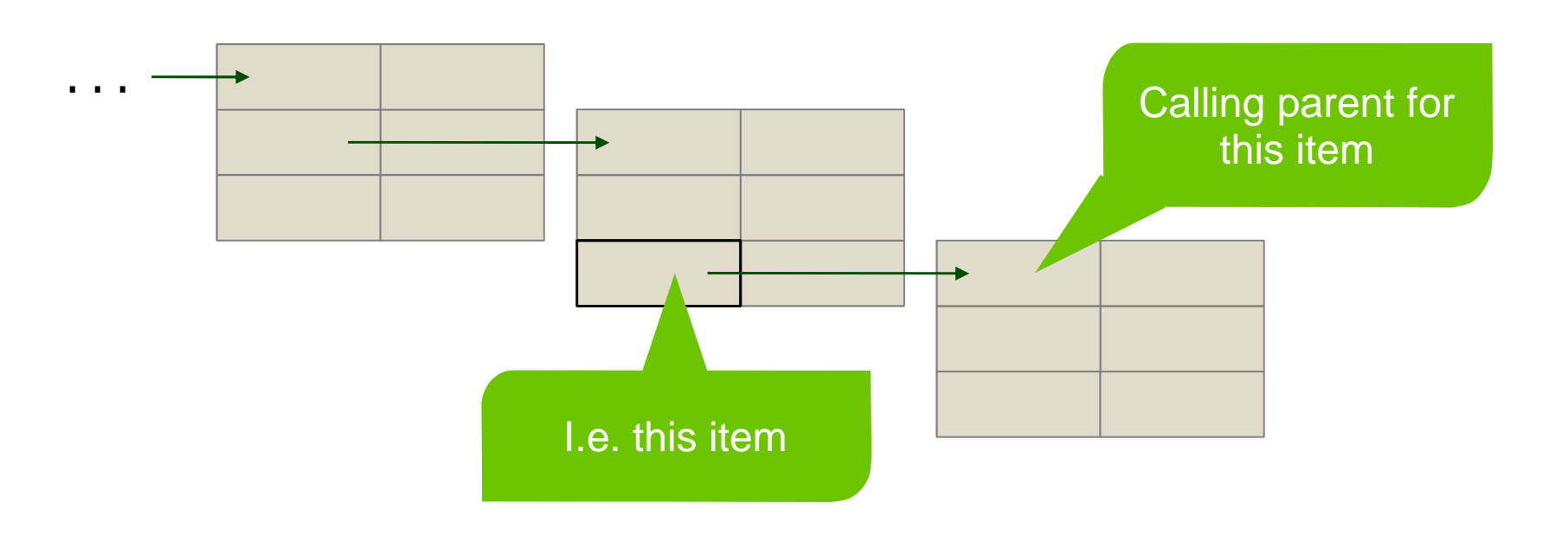

digia

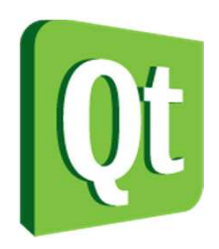

- The parent method returns a QModelIndex for the parent
	- 0 Requires the row of the parent
		- −– Might require the parent's parent

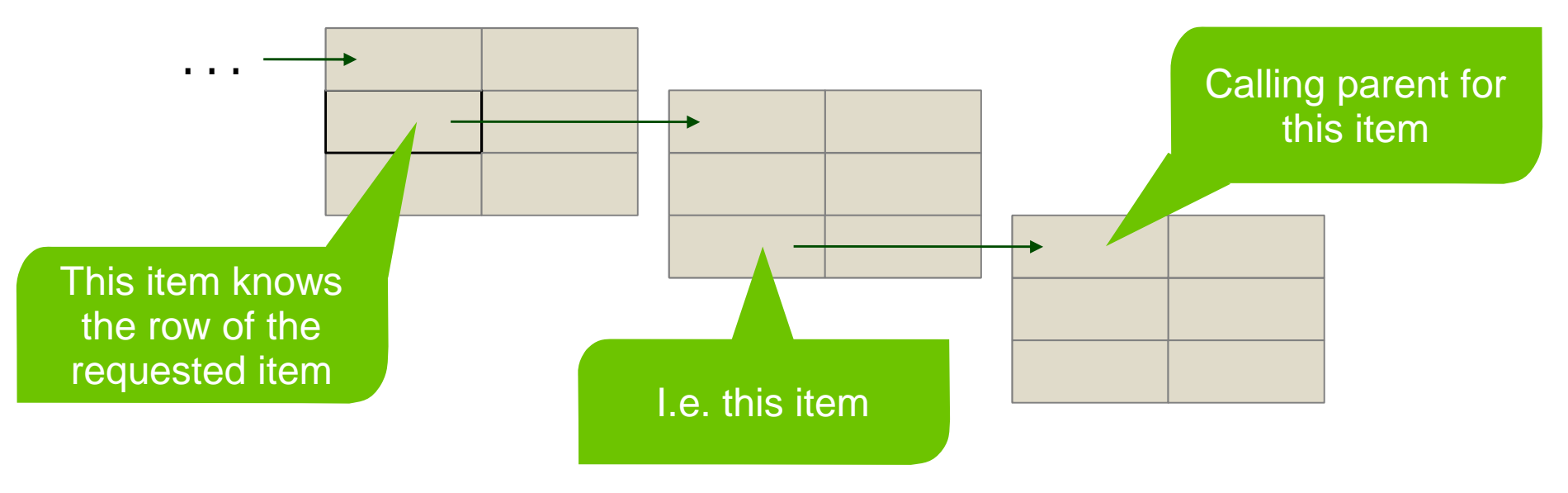

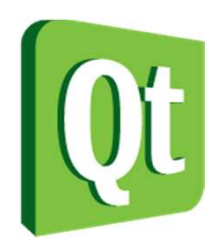

- The parent method returns a QModelIndex for the parent
	- 0 Requires the row of the parent
		- −– Might require the parent's parent

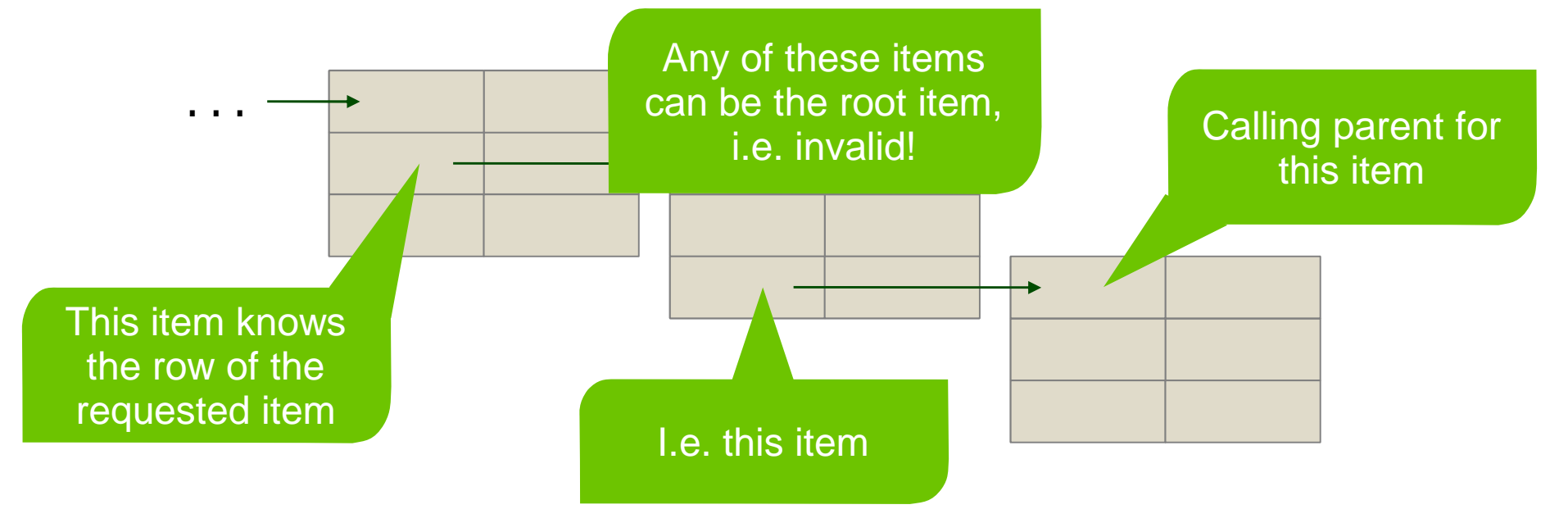

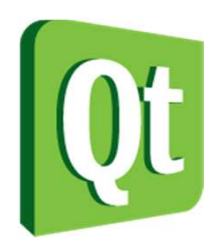

- The parent method can be easy to implement as long as the underlaying data contains the needed information
	- 0 Each item needs to know its parent
	- 0 Each item needs to know its row
- The alternative is to traverse the data to find the information needed

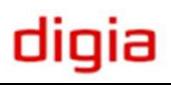

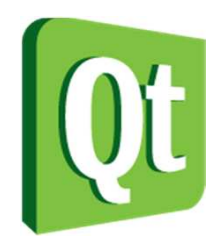

- $\bullet$  A basic tree model exposing a hierarchy of QObject instances
	- $\bullet$ Does not take changing QObject hierarchies into account!

```
class TreeModel : public QAbstractItemModel{Q_OBJECTpublic:
explicit TreeModel(QObject *rootObject, QObject *parent = 0);QVariant data(const QModelIndex &index, int role=Qt::DisplayRole) const;QVariant headerData(int section, 
Qt::Orientation orientation, int role=Qt::DisplayRole) const;QModelIndex parent(const QModelIndex &index) const;QModelIndex index(int row, int column, 
const QModelIndex &parent=QModelIndex()) const;int rowCount(const QModelIndex &parent=QModelIndex()) const;
int columnCount(const QModelIndex &parent=QModelIndex()) const;private:
QObject *m_rootObject;};
```
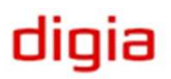

```
QVariant TreeModel::data(const QModelIndex &index, int role) const{if(!index.isValid() || role != Qt::DisplayRule)return QVariant();QObject *object = static cast<QObject*>(index.internalPointer());
   if(index.colum() == 0)
return object->objectName();elsereturn object->metaObject()->className();}QVariant TreeModel::headerData(int section, Qt::Orientation orientation, int role) const{if(role != Qt::DisplayRole || orientation != Qt::Horizontal)return QVariant();switch(section){
case 0:
return QVariant("Object");case 1:
return QVariant("Class");default:
return QVariant();}}
```
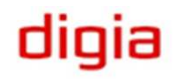

```
QModelIndex TreeModel::index(int row, int column, const QModelIndex &parent) const\{if(column>1)
return QModelIndex();if(!parent.isValid())\left\{ \right.if(row == 0)
return createIndex(0, column, (void*)m_rootObject);elsereturn QModelIndex();}QObject *parentObject = static cast<QObject*>(parent.internalPointer());
    if(row < parentObject->children().count())return createIndex(row, column, 
(void*)parentObject->children().at(row));elsereturn QModelIndex();}
```
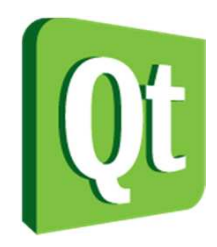

```
QModelIndex TreeModel::parent(const QModelIndex &index) const{if(!index.isValid())
return QModelIndex();QObject *object = static_cast<QObject*>(index.internalPointer());if(object == m rootObject)return QModelIndex();QObject *parentObject = object->parent();
    if(parentObject == m rootObject)
return createIndex(0, 0, (void*)m_rootObject);QObject *parentParentObject = parentObject->parent();if(!parentParentObject)
return QModelIndex();elsereturn createIndex(
parentParentObject->children().indexOf(parentObject), 0, (void*)parentObject);}
```
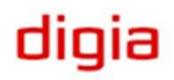

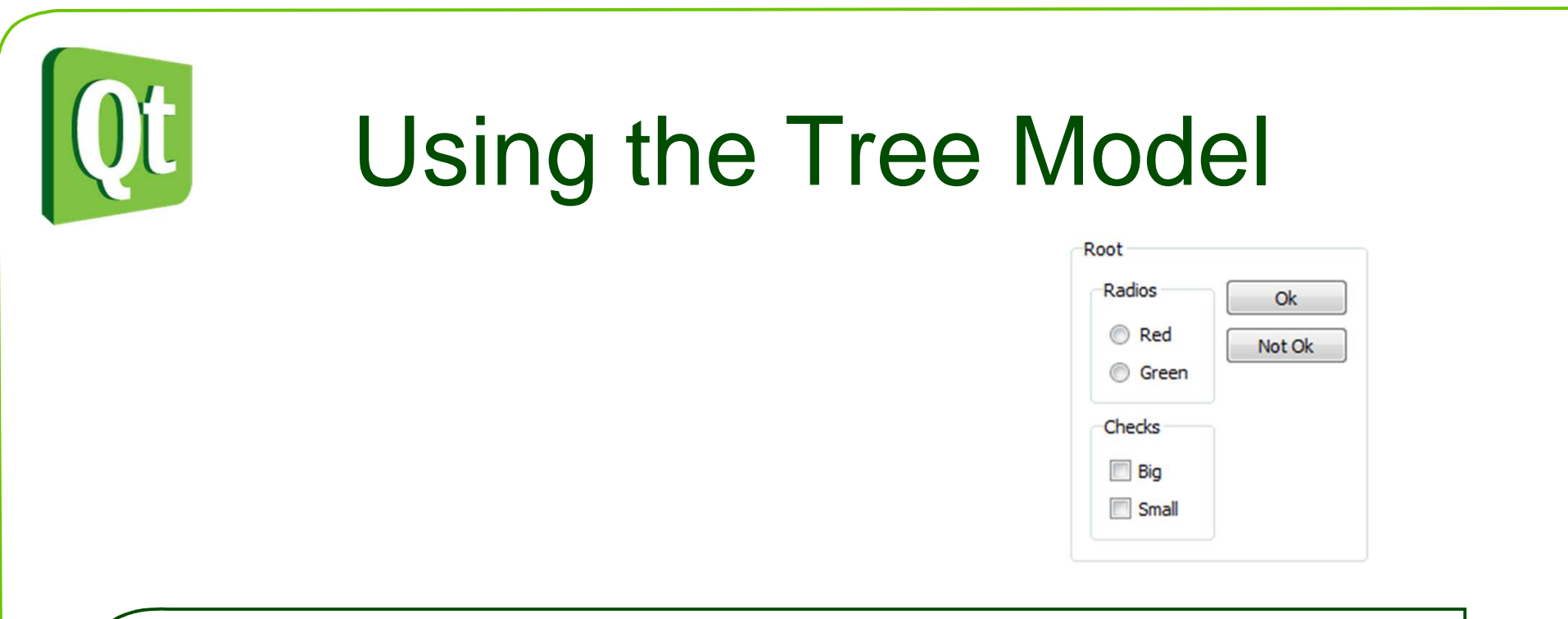

QGroupBox \*rootObject = setupGroup(); QTreeView \*treeView = new QTreeView(this);treeView->setModel(new TreeModel(rootObject, this));

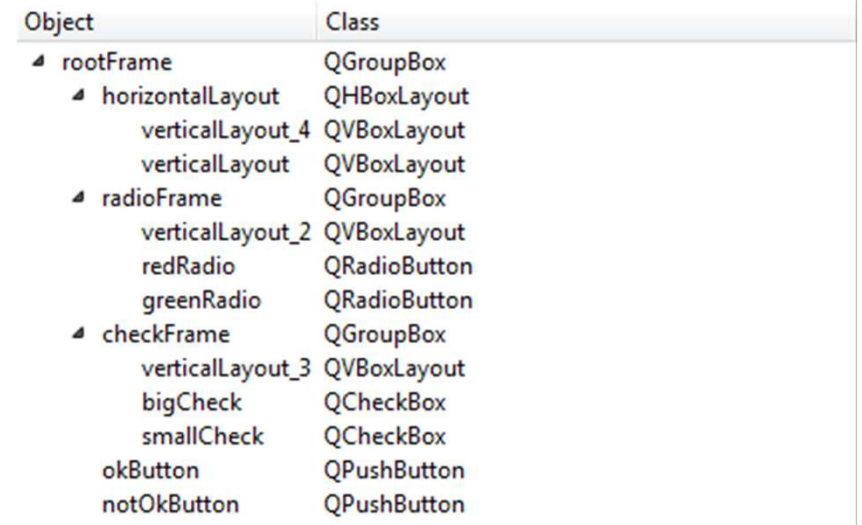

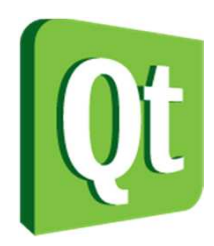

#### Break

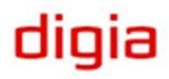

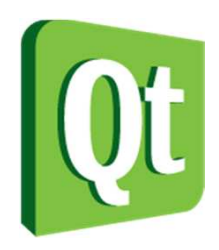

# Verifying Models

- Parts of the model interface is by convention, i.e. not checked at compile time
	- $\bullet$ Can break at run-time
	- $\bullet$ Needs testing!
- The ModelTest class from labs.qt.nokia.com monitors models and reports unwanted behavior

http://labs.qt.nokia.com/page/Projects/Itemview/Modeltest

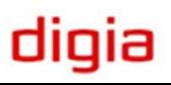

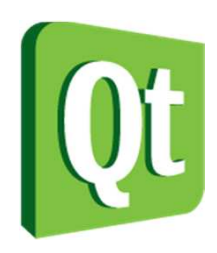

# Modifying Models

- A model can change for a number of reasons
	- $\bullet$ A delegate calls setData
	- $\bullet$ The underlaying data is changed
- $\bullet$  Changes can affect indexes, data or the entire model

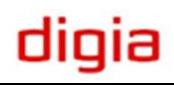

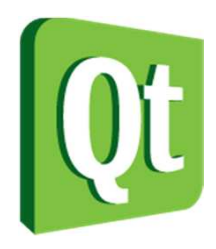

# Modifying Data

● When data is modified, even through setData, the dataChanged signal must be emitted

```
bool TableModel::setData(const QModelIndex &index, const QVariant &value, int role){if(!index.isValid() || role != Qt::EditRole
       !value.canConvert<int>()
        return false;m_ddata[index.row()][index.column()] = value.toInt();
    emit dataChanged(index, index);
    return true;}<br>}
```
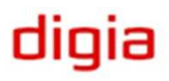

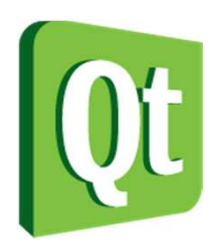

# Modifying Structure

- • Inserting and removing rows and columns must be communicated from the model
- The signals emitted for columns is analogous to the signals for rows
- $\bullet$  When adding rows
	- 0 Call beginInsertRows
	- 0 • insert rows
	- $\bullet$ Call endInsertRows
- 0 When removing rows
	- $\bullet$ Call beginRemoveRows
	- $\bullet$ remove rows
	- 0 Call endRemoveRows

dıqıa

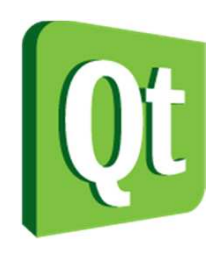

# Inserting Rows

#### ● • Inserting

{

}<br>}

beginInsertRows(parent, startRow, newRows.count()+startRow-1); m\_data.insert(startRow, newRows);endInsertRows();

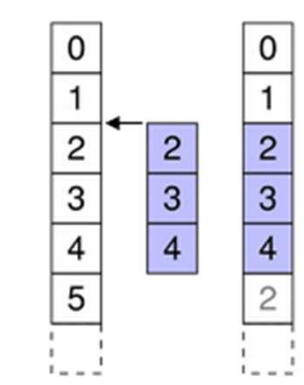

#### ● • Inserting

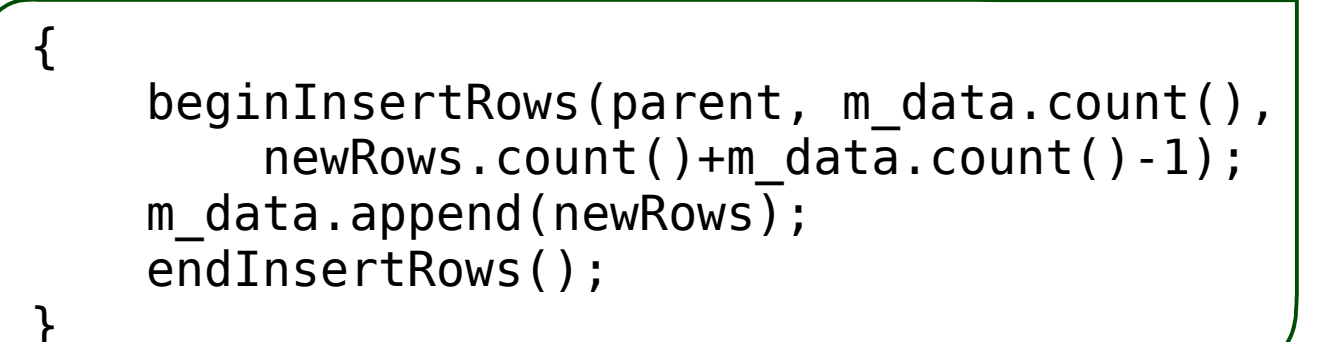

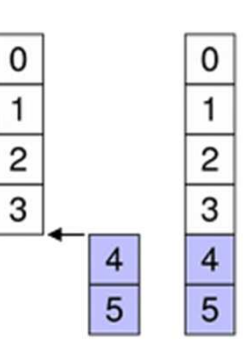

#### digia

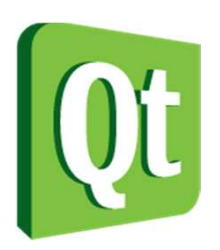

#### Changing Underlaying Data

- • If a model serves as an interface for underlaying data, changes in that data affect the model
	- 0 The data must inform the model prior to inserting or removing rows or columns
	- 0 The entire model must be reset
- Reset the entire model by calling reset
	- 0 This invalidates selections, indexes, etc

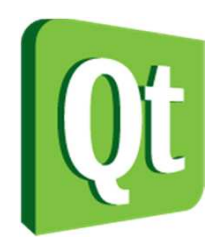

# Verifying Models

- $\bullet$  The ModelTest class monitors models for common errors and mistakes
	- 0 Can be downloaded from qt.gitorious.com/qt, from the tests/auto/modeltest subdirectory
	- 0 Adding it to your code is trivial

```
QAbstractItemModel * model = new CustomerModel(inti);
ModelTest *tester = new ModelText(model);
```
0 Using the model, triggering changes in the model will cause ModelTest to assert the interface of the model

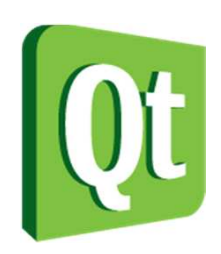

# Ensuring Performance

- • If traversing underlaying data is slow, there are API functions to re-implement
- $\bullet$ • If rowCount is slow, re-implementing hasChildren reduces the number of calls to rowCount
- • If fetching data slow, re-implementing canFetchMore and fetchMore lets the view request information as it is needed

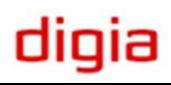

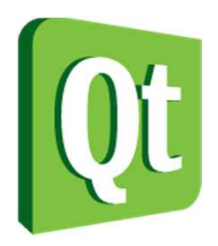

#### Implementing a Slow Model

● • Implementing the API for slow models, but for a quick model

```
class LazyModel : public QAbstractItemModel\{Q_OBJECTpublic:...bool canFetchMore(const QModelIndex &parent) const;void fetchMore(const QModelIndex &parent);
bool hasChildren(const QModelIndex &parent=QModelIndex()) const;...
```
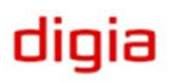

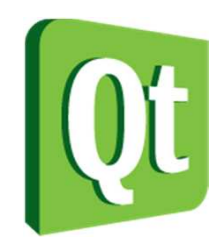

#### A Slow Model

```
bool LazyModel::canFetchMore(const QModelIndex &parent) const\mathbf{f}if(parent.isValid() \&\& parent.internalId() == -1 \&\& m returnedRows < 10)
        return true;elsereturn false;}void LazyModel::fetchMore(const QModelIndex &parent){if(parent.isValid() \&\& parent.internalId() == -1 \&\& m returnedRows < 10)
    {beginInsertRows(parent, rowCount(), rowCount());m returnedRows ++;
        endInsertRows();}}bool LazyModel::hasChildren(const QModelIndex &parent) const{if (!parent.isValid() || parent.internalId() == -1)return true;elsereturn false;}
```
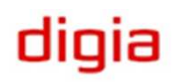

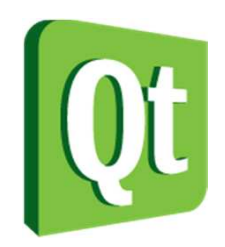

## Using a Slow Model

QTreeView \*treeView = new QTreeView(this);treeView->setModel(new LazyModel(this));

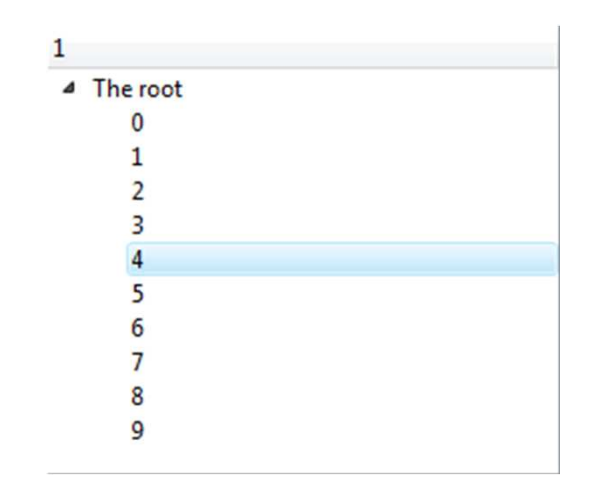

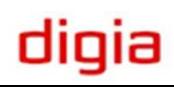